# Favoring Isolated Mutability The Actor Model of Concurrency

CSCI 5828: Foundations of Software Engineering Lecture 24 — 04/11/2012

#### Goals

- Review the material in Chapter 8 of the Concurrency textbook
	- that deals with the fundamentals of the actor approach
	- and the use of UntypedActors in Akka
- We'll review the use of
	- TypedActors, and
	- Mixing STM with the Actor Model
- in our next lecture

#### "If it hurts, stop doing it"

- With concurrency, we have learned
	- that the shared mutability approach to concurrency leads to lots of problems and difficulty
- As a result, we've been looking at alternatives
	- With the STM model, we looked at managed mutability
		- where all values were immutable
		- but a "ref" or an "identity" could be associated with different values over time; with change occurring inside of transactions
- Now, we'll look at the isolated mutability approach
	- as embodied in the Actor Model of Concurrency

## Isolated Mutability and the Actor Model

- Isolated Mutability is a design approach in which
	- we can have mutable values
	- but we make sure that for each mutable value
		- only one thread has access to it
- The Actor Model of concurrency is one in which
	- we have multiple lightweight processes, known as actors
		- each actor can have mutable state if it wants
			- because no other actor has access to that state
	- actors instead pass immutable messages to each other if they need to communicate or coordinate
		- these messages are passed asynchronously and are processed in the order that they arrive

#### The Actor Model: Background

- This model has been around for a long time
	- It is built into the functional programming language, Erlang
- And was also built into Scala, a hybrid functional/OO language
	- Scala is built on top of the JVM
		- it can call Java code and Java can call Scala code
			- as we saw when working with the STM
				- The Akka framework is written in Scala

#### Actor Model

- To emphasize
	- Programs that use the Actor model are multithreaded
		- but each individual actor is single threaded
		- they each have access to mutable state
			- but an actor cannot access the mutable state of another actor
		- all one actor can do to another actor is send an immutable message
			- since the messages are immutable, it is safe to share them between actors
		- likewise, all an actor can do is sit and wait for messages to arrive

#### Actor Model  $==$   $OOP++?$

- The book asserts that the actor model can be seen as taking OOP to the next level
	- We have objects and they can have mutable state
		- but they each run on their own thread
		- and all we can do is send messages to them
			- we can't call their methods directly

#### Actor Qualities (I)

- Each actor is an independent activity
	- it can receive messages
	- process them
	- and send messages
- Each actor has a built in message queue
	- it can receive multiple messages at once
	- it can send a message at the same time that other actors are sending them
	- As a result, there is plenty of opportunity for concurrency!

## Actor Qualities (II)

- Actor does not equal Thread
	- Instead, think of an actor as a task
- Recall how we separated task decomposition from thread allocation?
	- Allowing us to create, for instance, a thread pool with 20 threads
		- And then allocate 100 tasks to be processed by the thread pool
- The same thing happens with actors
	- We will likely have X actors being managed by Y threads where

 $\bullet$  X >> Y

• We can get away with this because of the actor lifecycle

### Actor Life Cycle

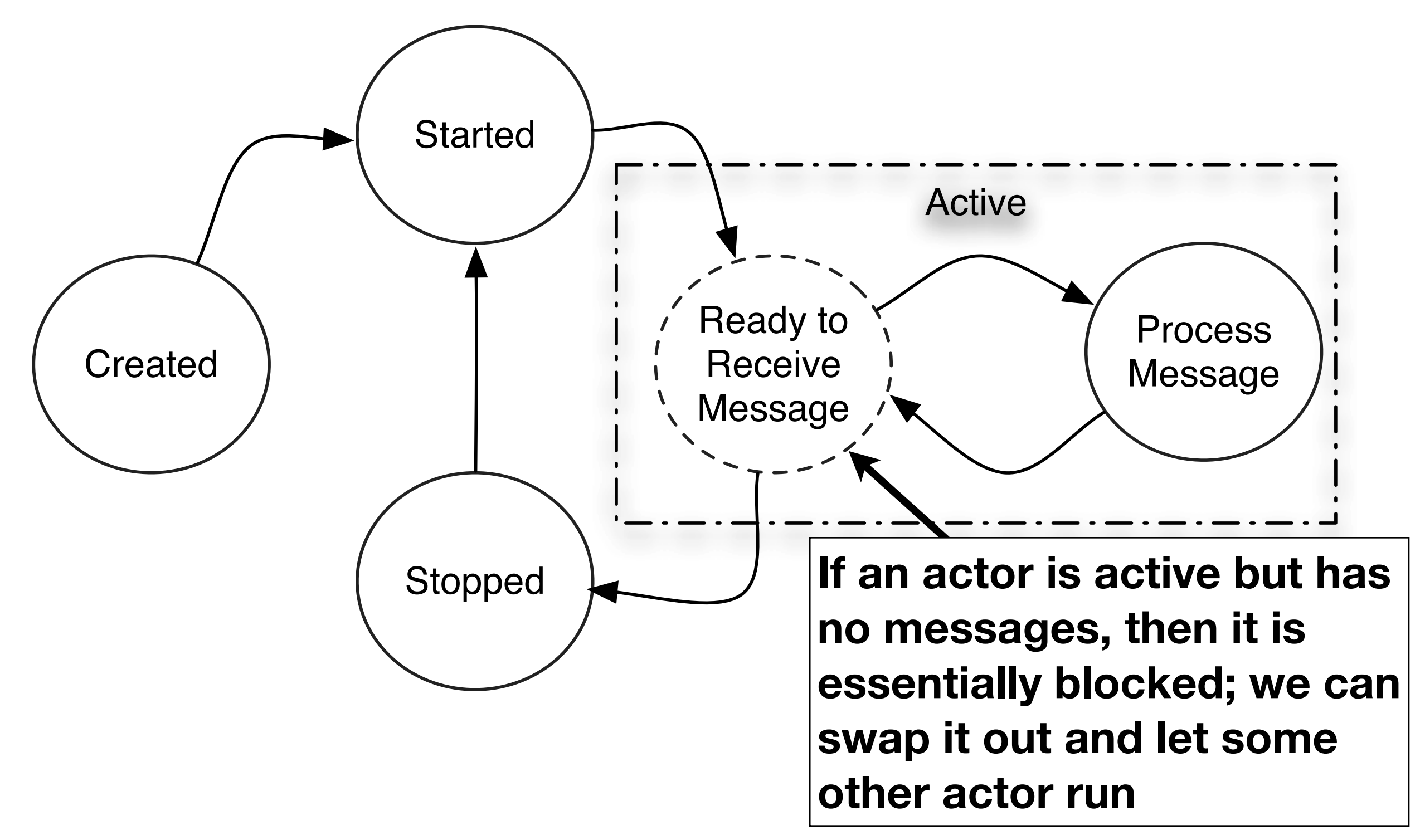

# Creating Actors (I)

- Support for the Actor Model is built into Scala
	- as a result, Scala's syntax makes it easy to create actors and send messages to them
		- and to process messages as well
- I'm not going to cover the details of Scala in this class
	- so we are going to use the Akka framework to implement actors in Java
- As a result, the information discussed in Lecture 19 on slides 34 and 35 is relevant here
	- you will need to follow those instructions in order to compile our example programs

## Creating Actors (II)

- The simplest actor in Akka has a class name of UntypedActor
	- That class is located in the akka actor package
- We can think of it as an abstract class that has one method we need to implement:
	- public void onReceive(final Object message)
- We implement this method to indicate how our actor will handle its messages
	- Note: the parameter type for message is java.lang. Object
	- In practice, only immutable types can be sent to us
		- and we do need to perform checks at run-time to figure out what message was sent to us

### Creating Actors (III)

• }

• }

• }

- Our increment program lives again!
	- public class Counter extends UntypedActor {
		- private int count =  $0$ ;
		- public void onReceive(final Object message) {
			- if (message instanceof Integer) {
				- count += (Integer)message;
				- System.out.println("Count: " + count);

## Creating Actors (IV)

• }

• }

• }

- Our increment program lives again!
	- public class Drone extends UntypedActor {
		- public void onReceive(final Object message) {
			- if (message instanceof ActorRef) {
				- ActorRef counter = (ActorRef)message;
				- for (int  $i = 0$ ;  $i < 5$ ;  $i++)$  {
					- counter.tell(new Integer(1));

$$
\bullet \ \}
$$

# Creating Actors (V)

- To instantiate one of our actors, we make use of the Actors factory in the package akka.actors.
	- We pass the factory the class of the instance, we want created
	- We get back an ActorRef that points at our newly created Actor
- So, when we create an instance of our Counter actor
	- we do not get back a reference to Counter
	- we get back a reference to ActorRef
- We can use that reference to send messages to the Counter
	- Why? We are not supposed to have access to instances of Counter directly; if we did, Counter's mutable variables might escape!

# Creating Actors (VI)

- Our increment program lives again!
	- The full program is in Increment.java
- Creating an ActorRef looks like this
	- final ActorRef counter = Actors.actorOf(Counter.class);
- To start an Actor, you call start() on the ActorRef
	- counter.start();
- To send an asynchronous message, use the tell() method
	- counter.tell(new Integer(100));
- **• DEMO**

# Creating Actors (VII)

- The book had several examples of creating Actors
	- **• DEMO**
- One of its examples touches on creating Actors that have constructors
	- Since you are not allowed to directly instantiate an Actor class, it is difficult to pass values to an Actor's constructor
		- To do that, you need to create an anonymous instance of the UntypedActorFactory class
			- that factory has a create() method that returns instances of UntypedActor and you can pass constructor arguments there
		- You then pass the UntypedActorFactory to the actorOf() method
			- It uses the factory to create an instance and return an ActorRef

## Sending Messages

- You can send messages in two ways
	- tell(final Object message) -- sends an asynchronous, immutable message
	- Future ask(final Object message) -- sends a message, provides future
- Future is NOT java.util.concurrent.Future but it operates in the same way
	- Once you get back a future
		- you call Future.await() to block until a response is available
	- You then call Future result() get() to acquire the immutable response sent to you by the other actor
		- The call to result().get() can fail; you need to call Future.result().isDefined() and only call get() when isDefined() returns true

#### **DEMO**

## Replying

- If you receive a message from another actor, how do you reply?
	- If you are within the onReceive() method of an actor, you can simply call
		- getContext().channel() to get access to an ActorRef
	- Once you have the ActorRef, you can call tell() and ask() as normal
- So, replying is really the same thing as just sending!

#### Handling Multiple Actors

- We already saw multiple actors in action with our simple Increment program
	- The book returns to the PrimeFinder example
	- It has a simple design
		- We are provided the upper bound of our search and the number of partitions
			- Our main program create one Actor per partition and sends it a range using ask(), which returns a Future
				- Each actor calculates the number of primes in that range and sends it back
			- Our main program loops through Future objects and calculates the total number of primes
- As you will see, the program maxes out the cores of my machine when I run the program

# Coordinating Actors (I)

- To show how Actors can coordinate with each other, the book returns to the FileSize program
	- Our previous versions of this program made use of coordination mechanisms (locks) and executors
- With the isolated mutability approach of the Actor model
	- we can get a simpler solution and avoid some of the problems we encountered earlier
		- such as when we locked up the thread pool with a poor design related to spawning tasks while traversing the file hierarchy

# Coordinating Actors (II)

- The design of this system depends on two types of actors
	- FileProcessors
		- actors which process the size of a single directory
		- we will create 100 of these to simulate the 100 threads we used earlier
	- SizeCollector
		- an actor who coordinates the FileProcessors and maintains a counter to keep track of the total size of the directory

# Coordinating Actors (III)

- The design of this system also depends on three messages
	- RequestAFile:
		- sent by a FileProcessor to the SizeCollector
		- The effect is to tell the SizeCollector, "I'm ready!"
	- FileToProcess:
		- sent by SizeCollector to FileProcessor or vice versa
		- provides a pointer to a file or directory that needs to be processed
	- FileSize
		- sent by FileProcessor to SizeCollector
		- returns the size of a file/directory that was processed

# Coordinating Actors (IV)

- Two key design points
	- When a FileProcessor starts up, it needs to tell the SizeCollector that it is available
		- It overrides a lifecycle method preStart() to do that
			- That method ensures that we send a RequestAFile message to the **SizeCollector**
		- A reference to the SizeCollector is passed in via FileProcessor's constructor
	- When a FileProcessor is given a directory, it does not recursively work its way through all subdirectories. Instead, as it finds subdirectories, it sends FileToProcess messages to SizeCollector

#### **DEMO**

#### **Results**

- In both cases (PrimeFinder and FileSizer), with the Actor Model, we get
	- comparable performance to the previous solutions
	- much simpler code
		- no locks
		- all code written from single threaded standpoint
			- allows for use of mutable variables with predictable behavior

#### **Summary**

- Reviewed the basics of the Actor model
	- Independent actors (which can be assigned to threads like tasks)
		- with mutable state that is NOT shared
			- with predictable semantics since the actor is single threaded
		- communicating with other actors by passing immutable messages
	- These constructs enable the isolated mutability approach to concurrency
- You get great performance with a very simple and straightforward model
	- no thread allocation, no task decomposition, no locks

# Coming Up Next

- Lecture 25: Advanced Actor Model
- Lecture 26: Creating Agile Software